## Как настроить максимально быстрый онлайн-обмен через web- (http)-сервис «1С: Предприятия»

Последние изменения: 2024-03-26

Время на прочтение: 5 минут Время на настройку: 30-60 минут Сэкономленное время при работе на каждом ТСД: 10-40 минут (за рабочую смену — 8 ч)

**Для чего:** для гарантированной максимальной скорости получения данных из «1С: Предприятия» при выполнении онлайн-вызовов с сервера Mobile SMARTS через web- или http-сервис [«Клеверенс»](https://www.cleverence.ru/support/category:1099/?parents=26,673,687,1727,1099).

**Для кого:** внедренцы, интеграторы, продвинутые пользователи, системные администраторы.

Для того чтобы оценить, какого результата можно добиться в скорости работы продуктов Mobile SMARTS, обратитесь к таблице ниже. Еще больше результатов замеров найдете в статье «Как сильно ускорился онлайнобмен с «1С: [Предприятием»](https://www.cleverence.ru/articles/why-mobile-smarts/kak-silno-uskorilsya-onlayn-obmen-s-1s-predpriyatiem-v-novykh-relizakh-produktov-ot-kleverens/) в новых релизах продуктов от «Клеверенс»».

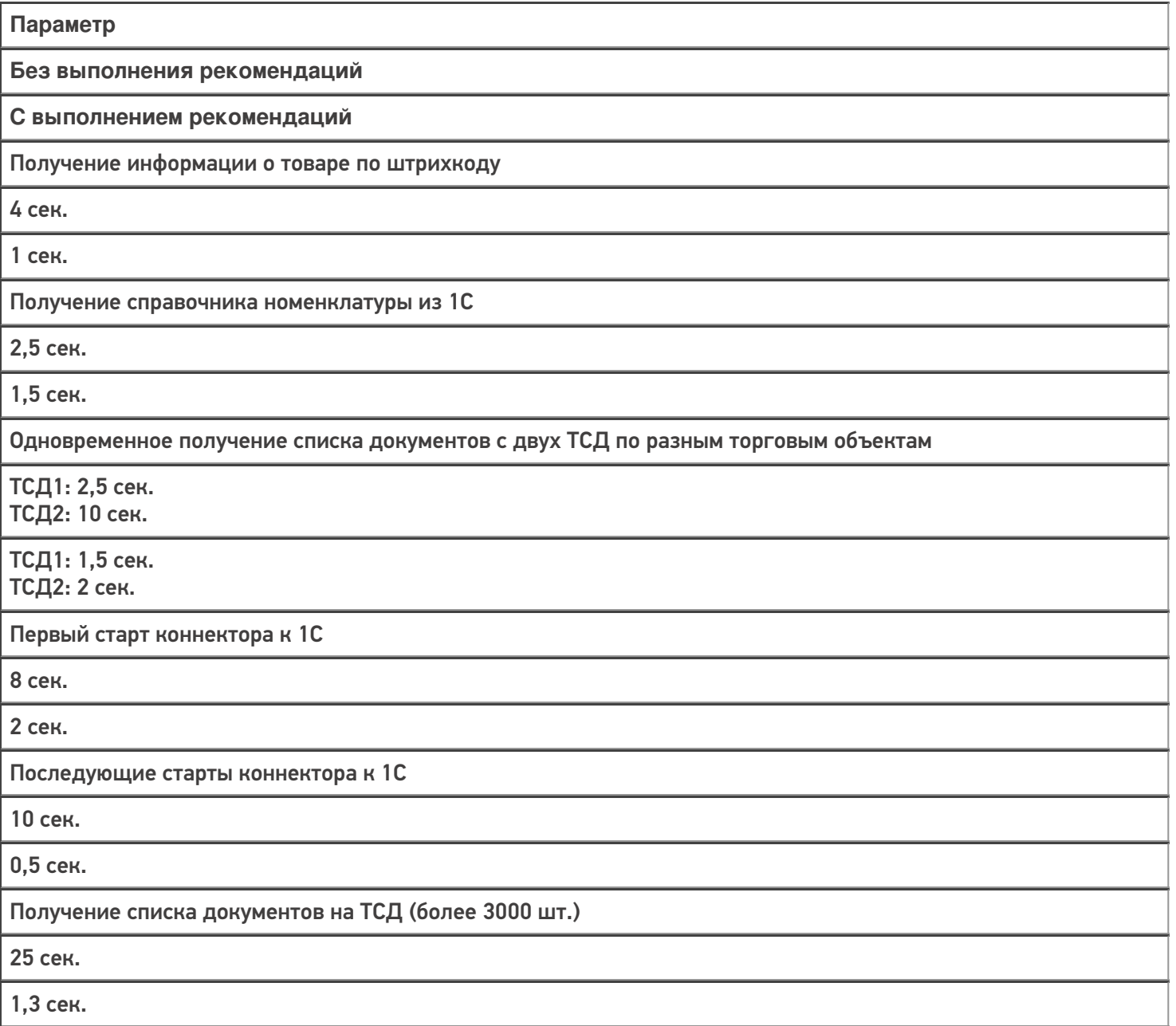

Оценим все возможные параметры и их влияние на скорость работы продуктов Mobile SMARTS, разграничив степень их влияния разным цветом:

(Желательно) — не влияет на скорость работы, но могут возникнуть непредвиденные случаи с проблемами в работе.

(Значимо) — в некоторой степени влияет на скорость работы в онлайн-режиме.

(Очень значимо) — сильно или очень сильно влияет на скорость работы в онлайн-режиме.

(Обязательно) — обязательные требования, которые необходимо выполнить для корректной работы в онлайнрежиме.

- 1. (Очень значимо) Версия установленного продукта «Склад 15» не ниже 1.3.3.689, версия платформы Mobile SMARTS — не ниже 3.3.46.26738.
- 2. (Обязательно) Установленная платформа «1С: Предприятие» должна иметь версию 8.3.3 и выше (для webсервиса) или 8.3.5 и выше (для http-сервиса).
- 3. (Значимо) Сервер Mobile SMARTS должен располагаться на отдельной физической или виртуальной машине в одной локальной сети с сервером 1С, с пропускной способностью соединения до сервера 1С не менее 1 Гбит/сек и задержкой менее 1 мс.
- 4. (Очень значимо) Web-сервер (Apache или IIS) с публикацией web- (http)-сервиса должен находится на той же машине, что и сервер Mobile SMARTS. Кроме них на этой машине больше ничего находится и работать не должно, никакие другие публикации, чтобы можно было в любой момент перезапустить webсервер или изменить его настройки.
- 5. (Очень значимо) На сервере 1С для выполнения запросов должна быть свободная оперативная память >3 Гб (размер зависит от объема справочника товаров и таблиц, пример приведен для 200 000 товаров) до резервируемого лимита операционной системой. В обратном случае построение таблиц уйдет в swap файл на жестком диске на сервере 1С, что может сильно сказаться на времени выполнения и получить время выполнения запроса вместо одной секунды — ~ 90 секунд и даже больше.
- 6. (Обязательно) Должен быть установлен модуль «Модули расширения Web-сервера» в компонентах платформы «1С: Предприятие».
- 7. (Обязательно) Первоначальная и последующая настройка работы с базой Mobile SMARTS в основной обработке в 1С должна происходить под тем пользователем, который подключается в онлайне к базе 1С.
- 8. (Желательно) Имя пользователя и пароль для пользователя 1С, который будет подключаться в онлайне к «1С: Предприятию», НЕ должен содержать кириллицу (русские буквы).
- 9. (Обязательно) В настройках подключения к базе Mobile SMARTS (основная обработка):
	- База Mobile SMARTS должна быть доступна по строке подключения с сервера 1С.
	- База Mobile SMARTS должна быть подключена в обработке через REST API.
- 10. (Обязательно) Интеграционная обработка должна быть выбрана в основной обработке и располагаться в одном из двух вариантов, описанных ниже:
	- в справочнике «Дополнительные отчеты и обработки» или «Внешние обработки», и выбрана для работы в основной обработке именно из справочника (невозможна отладка кода интеграционной обработки).
	- в обработках в конфигурации базы 1С (возможна отладка кода интеграционной обработки)
- 11. (Значимо) В расширенных настройках основной обработки флаг «Не использовать сжатие данных» должен быть снят.
- 12. (Очень значимо) Так как web- (http)-сервис, публикуемый из расширения, не применяет свои настройки, заданные в его свойствах (ограничение платформы 1С), то для работы нужных настроек выполните один из двух вариантов, описанных ниже.
	- Компоненты из расширения «CleverenceMainExtension.cfe» встроить в конфигурацию базы 1С и опубликовать web- (http)-сервис из списка web- (http)-сервисов, встроенных в конфигурацию.
	- Прописать в файл «default.vrd» настройки в явном виде для web (http)сервиса.

Для web-сервиса (секция <ws>)

Для http-сервиса (секция <hs>)

<point name="CleverenceWebExtension" alias="CleverenceWebExtension.1cws" enable="true" reuseSessions="autouse" sessionMaxAge="300" poolSize="50" poolTimeout="5"/>

```
<service name="CleverenceHTTPExtension"
rootUrl="clevhs"
enable="true"
reuseSessions="autouse"
sessionMaxAge="300"
poolSize="50"
poolTimeout="5"/>
```
## Не нашли что искали?

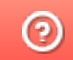

Задать вопрос в техническую поддержку